## **АННОТАЦИЯ РАБОЧЕЙ ПРОГРАММЫ ДИСЦИПЛИНЫ ПРИЕМ 2019 г. ФОРМА ОБУЧЕНИЯ заочная**

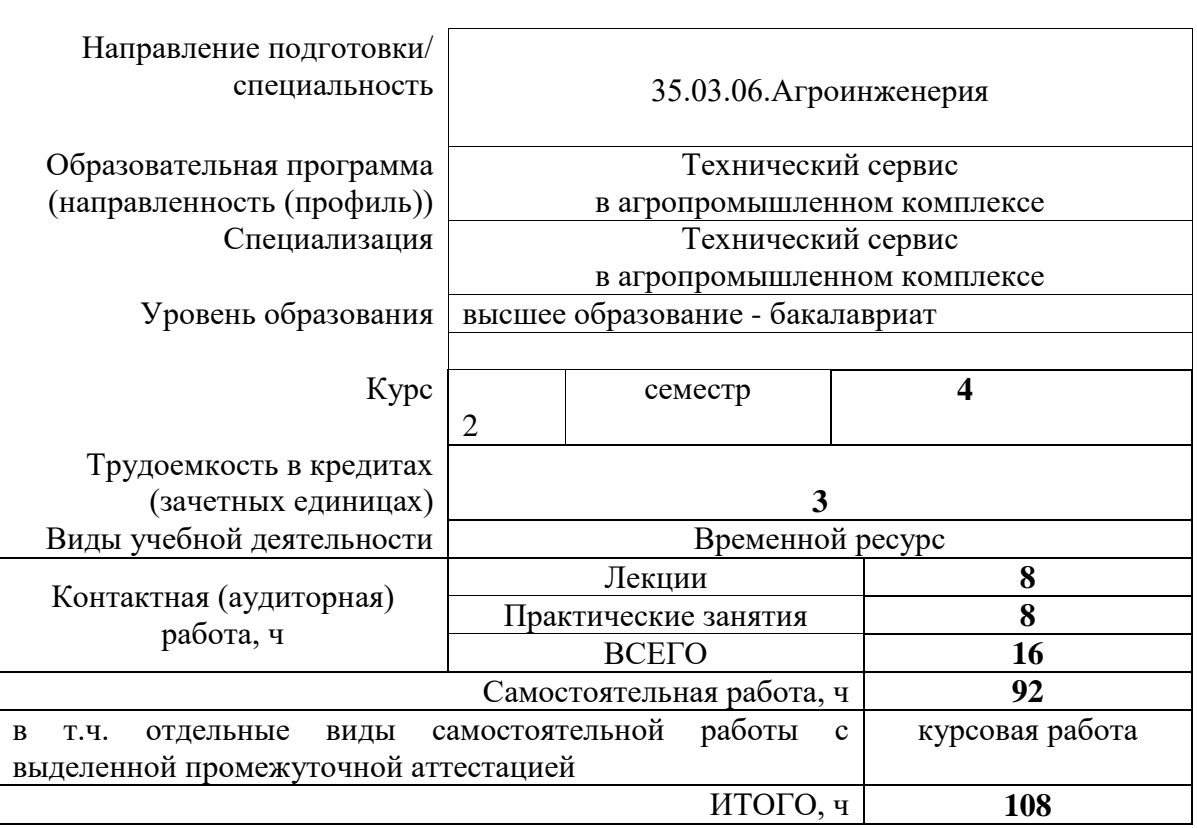

# **ТЕОРЕТИЧЕСКАЯ МЕХАНИКА 2**

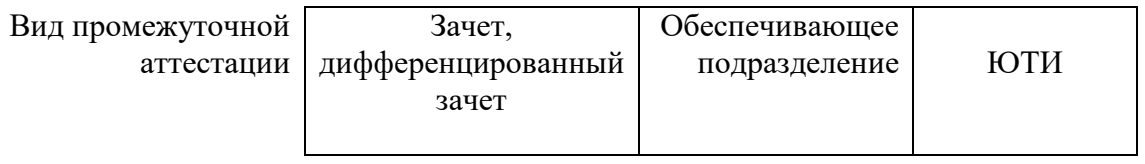

#### 1. Пели освоения лиспиплины

Целями освоения дисциплины является формирование у обучающихся определенного ООП (п. 5. Общей характеристики ООП) состава компетенций для подготовки к профессиональной деятельности.

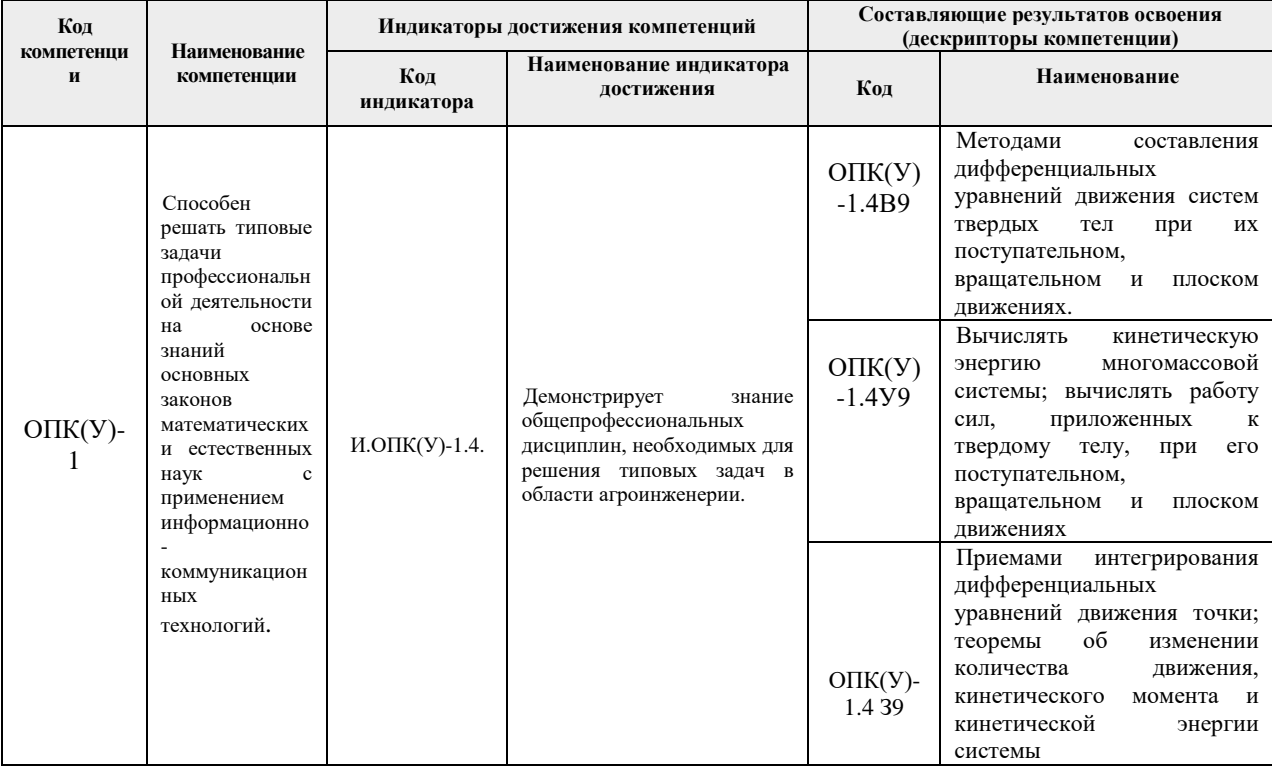

### 2. Планируемые результаты обучения по дисциплине

После успешного освоения дисциплины будут сформированы результаты обучения:

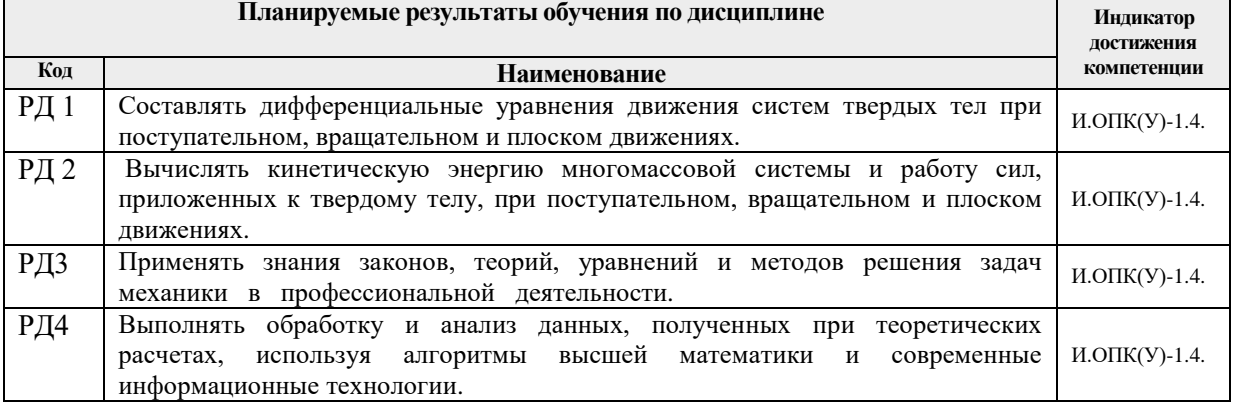

### 3. Структура и содержание дисциплины

#### Основные виды учебной деятельности

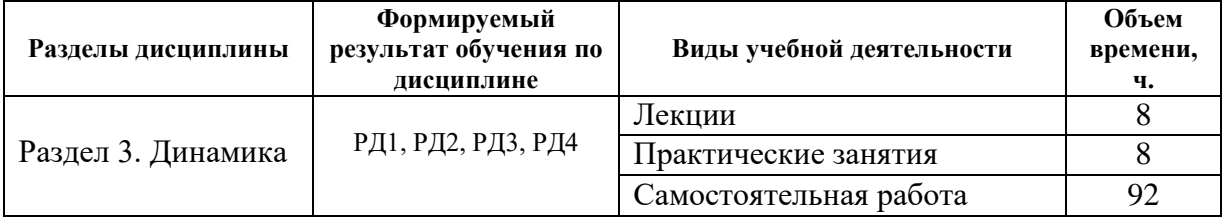

### 4. Учебно-методическое и информационное обеспечение дисциплины

#### 4.1. Учебно-метолическое обеспечение

1. Бутенин Н. В. Курс теоретической механики: учебное пособие [Электронный ресурс] / Н. В. Бутенин, Я. Л. Лунц, Д. Р. Меркин. — 12-е изд., стер. Электрон. дан.

— Санкт-Петербург: Лань, 2020. — 732 с. —*– Режим доступа*: https://e.lanbook.com/book/143116. *– Загл. с экрана.*)

- 2. Диевский В. А. Теоретическая механика: учебное пособие *[Электронный ресурс]* / В. А. Диевский. — 4-е изд., испр. и доп. *— Электрон. дан.* — Санкт-Петербург: Лань, 2016.— 336 с.*– Режим доступа:* [https://e.lanbook.com/book/71745.](https://e.lanbook.com/book/71745)— *Загл. с экрана)*
- 3. Никитин Н. Н. Курс теоретической механики: учебник *[Электронный ресурс]* / Н. Н. Никитин.— 8-е изд.,стер.— Санкт-Петербург: Лань, 2011.— 720 с. *– Режим доступа*: [https://e.lanbook.com/book/1807.](https://e.lanbook.com/book/1807)— *Загл. с экрана)*
- 4. Сборник коротких задач по теоретической механике: учебное пособие*[Электронный ресурс]* / под редакцией О.Э. Кепе.— 7-е изд., стер.*Электрон. дан.*— Санкт-Петербург: Лань, 2013.— 368 с.*– Режим доступа:*  <https://e.lanbook.com/book/138186>**.** — *Загл. с экрана)*

## **4.2.Информационное и программное обеспечение**

 1.Электронный образовательный курс «Теоретическая механика -1» размещен в среде LMS MOODLE. Сервер эксплуатации:

<http://stud.lms.tpu.ru/course/view.php?id=527>

 Электронный учебно-методический комплекс содержит следующие модули: «Организационные материалы», модуль 1 «Статика», модуль 2 «Кинематика» и модуль 3 «Динамика». В каждом модуле расположены: теоретическая часть модуля, презентации лекций, варианты индивидуальных домашних заданий и совместной работы студентов, методические указания и примеры выполнения заданий, рекомендуемая литература, по три тестовых задания в каждом модуле, а также рейтинг-план модуля. Для успешного усвоения курса каждый модуль содержит дополнительные материалы: видео-фильмы решения ИДЗ и совместной работы, видео-лекции по отдельным темам дисциплины, дополнительную рекомендуемую литературу.

2. Научная электронная библиотека eLIBRARY.RU.

Профессиональные базы данных и информационно-справочные системы доступны по ссылке: https://www.lib.tpu.ru/html/irs-and-pdb

Лицензионное программное обеспечение (в соответствии с **Перечнем лицензионного программного обеспечения ТПУ)**:

- 1. Libre Office.
- 2. Windows.
- 3. Chrome.
- 4. Firefox ESR.
- 5. PowerPoint.
- 6. Acrobat Reader.
- 7. Zoom.